# Package 'seqc'

June 27, 2024

Type Package

Title RNA-seq data generated from SEQC (MAQC-III) study

Version 1.38.0

Date 2020-10-20

Author Yang Liao and Wei Shi with contributions from Gordon K Smyth and Steve Lianoglou.

Maintainer Yang Liao <Yang.Liao@onjcri.org.au> and Wei Shi <Wei.Shi@onjcri.org.au>

Description The SEQC/MAQC-III Consortium has produced benchmark RNA-seq data for the assessment of RNA sequencing technologies and data analysis methods (Nat Biotechnol, 2014). Billions of sequence reads have been generated from ten different sequencing sites. This package contains the summarized read count data for ~2000 sequencing libraries. It also includes all the exon-exon junctions discovered from the study. TaqMan RT-PCR data for ~1000 genes and ERCC spike-in sequence data are included in this package as well.

URL <http://bioconductor.org/packages/release/data/experiment/html/seqc.html>

License GPL-3

LazyData yes

biocViews ExperimentData, RNASeqData, qPCRData, SequencingData

**Depends**  $R$  ( $>= 2.10$ )

Imports utils, Biobase

git\_url https://git.bioconductor.org/packages/seqc

git\_branch RELEASE\_3\_19

git\_last\_commit a9f9778

git\_last\_commit\_date 2024-04-30

Repository Bioconductor 3.19

Date/Publication 2024-06-27

# <span id="page-1-0"></span>**Contents**

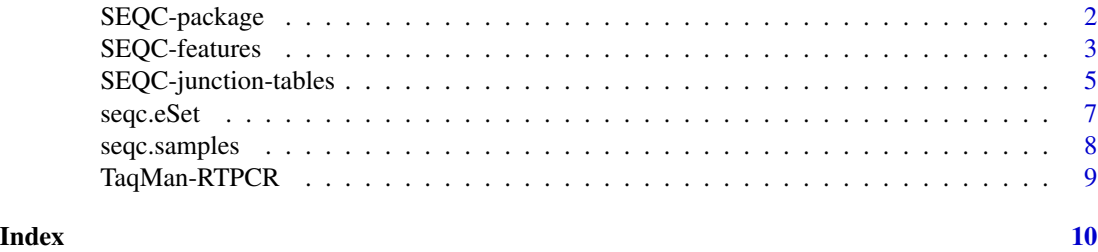

SEQC-package *RNA-seq data employed in the Sequence Quality Control (SEQC) Project*

#### Description

This package contains 69 data frames in total, in which there are 22 read counting tables, 46 exonexon junction tables and a gene intensity table. All these tables were generated from the RNA-Seq libraries of human brain RNA and universal human reference RNA samples employed in the SEQC/MAQC study (Nat Biotech, 2014), except that the gene intensity table was derived by using the TaqMan RT-PCR technology on the same samples. Three platforms (Illumina, Roche 454 and SOLiD) were examined in the project at twelve different sites (the Illumina platform at AGR, BGI, CNL, COH, MAY and NVS, the Roche 454 platform at MGP, NYU and SQW, the SOLiD platform at LIV, NWU, PSU and SQW), and the libraries were mapped by using Subread-1.3.0. The reads were then assigned to the annotated genes by using featureCounts.

Please read the vignette document before using this package by using R command "vignette('seqc')".

### Details

Package: SEQC Type: Package Version: 1.0 Date: 2014-08-28 License: The GNU General Public License

The 22 read counting tables provide the numbers of single-end reads or paired-end fragments assigned to human genes for each library. Two annotation sets were used in read/fragment assignment: the RefSeq annotations and the AceView annotations, both from NCBI. In each read counting table, the first four columns record the entrez IDs, the symbols and the summed exon lengths of the genes, plus a column of Boolean values indicating if the gene is an ERCC spike-in sequence, and the following columns each corresponds to a RNA-seq library. These tables are named as (Platform)\_(Annotation)\_gene\_(Site).

The 46 exon-exon junction tables are named as (Platform)\_junction\_(Site)\_(Sample). The four columns in each table are the chromosome names, the two ends of the junction and the number of

# <span id="page-2-0"></span>SEQC-features 3

supporting reads to the junctions. It is noticed that a read may supporting zero, one or multiple exon-exon junctions depending on the number of exon-exon junctions in it.

The TaqMan RT-PCR results on the SEQC samples are also provided in the package. The data object is named as "taqman".

#### Author(s)

Yang Liao and Wei Shi

#### References

Liao Y, Smyth GK and Shi W. The Subread aligner: fast, accurate and scalable read mapping by seed-and-vote. Nucleic Acids Research, 41(10):e108, 2013

Liao Y, Smyth GK and Shi W. featureCounts: an efficient general purpose program for assigning sequence reads to genomic features. Bioinformatics, 30(7):923-30, 2014

Su Z, Labaj PP, Li S, Thierry-Mieg J, Thierry-Mieg D, Shi W, Wang C, Schroth GP, Setterquist RA, Thompson JF, et al. (SEQC/MAQC-III Consortium). A comprehensive assessment of RNAseq accuracy, reproducibility and information content by the Sequence Quality Control consortium. Nature Biotechnology, Published online 24 August 2014

#### See Also

Rsubread, voom

#### Examples

```
ls(2)ILM_aceview_gene_AGR[1:10,1:10]
taqman[1:10, 1:10]
```
SEQC-features *Read count tables from the SEQC project*

#### **Description**

This package contains 22 read counting tables (data frames). All these tables were generated from the RNA-Seq libraries from the SEQC project. Three platforms (Illumina, Roche 454 and SOLiD) were examined in the project at twelve different sites, and the libraries were mapped by using Subread. The reads (in the single-end libraries) or fragments (in the paired-end libraries) were then assigned to the annotated genes by using the featureCounts program on the single-end mode or the paired-end mode accordingly.

All the platforms and sequencing sites are listed in Table 1 in the vignette document of this package. This table also describes if each library is either single-end or paired-end. Please read the vignette document before using this package by using R command "vignette('seqc')".

4 SEQC-features

#### Usage

ILM\_aceview\_gene\_AGR ILM\_aceview\_gene\_BGI ILM\_aceview\_gene\_CNL ILM\_aceview\_gene\_COH ILM\_aceview\_gene\_MAY ILM\_aceview\_gene\_NVS LIF\_aceview\_gene\_LIV LIF\_aceview\_gene\_NWU LIF\_aceview\_gene\_PSU LIF\_aceview\_gene\_SQW ROC\_aceview\_gene\_MGP ROC\_aceview\_gene\_NYU ROC\_aceview\_gene\_SQW ILM\_refseq\_gene\_AGR ILM\_refseq\_gene\_BGI ILM\_refseq\_gene\_CNL ILM\_refseq\_gene\_COH ILM\_refseq\_gene\_MAY ILM\_refseq\_gene\_NVS LIF\_refseq\_gene\_LIV LIF\_refseq\_gene\_NWU LIF\_refseq\_gene\_PSU LIF\_refseq\_gene\_SQW ROC\_refseq\_gene\_MGP ROC\_refseq\_gene\_NYU ROC\_refseq\_gene\_SQW

#### Details

The 22 read counting tables are data frames providing the numbers of reads or fragments overlapping with the exon regions of each of the known human genes in the annotations. Two annotation sets were used in this package: the RefSeq annotations and the AceView annotations, both from the NCBI. The 22 data frames are named as to its origin; the naming scheme is (Platform)\_(Annotation)\_gene\_(Site). For example, "LIF\_refseq\_gene\_NMU" contains the read counts from all samples sequenced at NMU by using the SOLiD systems; the mapping results were then assigned to the RefSeq annotations.

Each of the data frames has many columns. The first three columns give the entrez ids, symbols and lengths of the genes, followed by a column of Boolean values indicating if each gene is actually an ERCC RNA Spike-In. After the fourth column are the columns for the read/fragment counts in the libraries; the column names are concatenated from three or four parts: (Sample) (Replicate) (Lane) (FlowCell) for the tables generated by the Illumina platform or the SOLiD systems, or (Sample)\_(Replicate)\_(Region) for the tables generated by the Roche 454 platform. For example, column "ILM\_aceview\_gene\_AGR\$B\_3\_L02\_FlowCellA" is a column of fragment counts on the third replicate of sample B, sequenced at AGR by using the Illumina HiSeq 2000 device (the second lane and flow cell A); the fragments were then assigned to the AceView annotations.

#### <span id="page-4-0"></span>Author(s)

Yang Liao, Wei Shi and Gordon K Smyth

#### References

Liao Y, Smyth GK and Shi W. The Subread aligner: fast, accurate and scalable read mapping by seed-and-vote. Nucleic Acids Research, 41(10):e108, 2013

Liao Y, Smyth GK and Shi W. featureCounts: an efficient general purpose program for assigning sequence reads to genomic features. Bioinformatics, 30(7):923-30, 2014

Su Z, Labaj PP, Li S, Thierry-Mieg J, Thierry-Mieg D, Shi W, Wang C, Schroth GP, Setterquist RA, Thompson JF, et al. (SEQC/MAQC-III Consortium). A comprehensive assessment of RNAseq accuracy, reproducibility and information content by the Sequence Quality Control consortium. Nature Biotechnology, Published online 24 August 2014

#### See Also

Rsubread, voom

#### Examples

```
ls(2)colnames(ILM_aceview_gene_AGR)
ILM_aceview_gene_AGR[1:10,1:10]
```
SEQC-junction-tables *Junction tables from the SEQC project*

#### Description

This package contains 46 exon-exon junction tables (data frames). All these tables were generated from the RNA-Seq libraries for the SEQC project. Three platforms were examined in the project at twelve different sites, and the libraries were mapped by using Subread-1.3.0. The exon-exon junctions were further detected from the mapping results by the Subjunc program. After the exonexon junctions were detected from each library, we combined the junction lists from the same "sample and sequencing site" combinations by adding up the supporting read numbers to the same junctions (i.e., junctions connecting the same exon-pairs); every junction is reported only once in each table.

Please read the vignette document before using this package by using R command "vignette('seqc')".

#### Usage

ILM\_junction\_AGR\_A ILM\_junction\_AGR\_B ILM\_junction\_AGR\_C ILM\_junction\_AGR\_D ILM\_junction\_BGI\_A

ILM\_junction\_BGI\_B ILM\_junction\_BGI\_C ILM\_junction\_BGI\_D ILM\_junction\_CNL\_A ILM\_junction\_CNL\_B ILM\_junction\_CNL\_C ILM\_junction\_CNL\_D ILM\_junction\_COH\_A ILM\_junction\_COH\_B ILM\_junction\_COH\_C ILM\_junction\_COH\_D ILM\_junction\_MAY\_A ILM\_junction\_MAY\_B ILM\_junction\_MAY\_C ILM\_junction\_MAY\_D ILM\_junction\_NVS\_A ILM\_junction\_NVS\_B ILM\_junction\_NVS\_C ILM\_junction\_NVS\_D LIF\_junction\_LIV\_A LIF\_junction\_LIV\_B LIF\_junction\_LIV\_C LIF\_junction\_LIV\_D LIF\_junction\_NWU\_A LIF\_junction\_NWU\_B LIF\_junction\_NWU\_C LIF\_junction\_NWU\_D LIF\_junction\_PSU\_A LIF\_junction\_PSU\_B LIF\_junction\_PSU\_C LIF\_junction\_PSU\_D LIF\_junction\_SQW\_A LIF\_junction\_SQW\_B LIF\_junction\_SQW\_C LIF\_junction\_SQW\_D ROC\_junction\_MGP\_A ROC\_junction\_MGP\_B ROC\_junction\_NYU\_A ROC\_junction\_NYU\_B ROC\_junction\_SQW\_A ROC\_junction\_SQW\_B

# Details

The 46 exon-exon junction tables are data frames named as (Platform)\_junction\_(Site)\_(Sample). For example, data frame "ILM\_junction\_BGI\_C" contains all junctions detected from the RNA-seq libraries of sample C sequenced at BGI by using the Illumina HiSeq 2000 device.

Each of the 46 data frames has four columns: the chromosome names, the two sides of the junctions

#### <span id="page-6-0"></span>seqc.eSet 7

and the number of supporting reads to the junctions. More precisely, the two sides of a junction are defined as the chromosomal locations (coordinates starting from one) of the last base in the exon before this junction, and the first base in the exon after this junction. It is also noted that a read may supporting zero, one or multiple exon-exon junctions depending on the number of exon-exon junctions in it.

#### Author(s)

Yang Liao, Wei Shi and Gordon K Smyth

#### References

Liao Y, Smyth GK and Shi W. The Subread aligner: fast, accurate and scalable read mapping by seed-and-vote. Nucleic Acids Research, 41(10):e108, 2013

Su Z, Labaj PP, Li S, Thierry-Mieg J, Thierry-Mieg D, Shi W, Wang C, Schroth GP, Setterquist RA, Thompson JF, et al. (SEQC/MAQC-III Consortium). A comprehensive assessment of RNAseq accuracy, reproducibility and information content by the Sequence Quality Control consortium. Nature Biotechnology, Published online 24 August 2014

#### See Also

Rsubread, voom

#### Examples

 $ls(2)$ LIF\_junction\_NWU\_B[1:10,]

seqc.eSet *Create an ExpressionSet of counts for a given subset of the samples provided by the seqc data package*

### **Description**

Create an ExpressionSet object.

#### Usage

```
seqc.eSet(feature=c('gene', 'junction', 'taqman'),annotation=c('refseq', 'aceview'),
platform=NULL,center=NULL)
```
#### Arguments

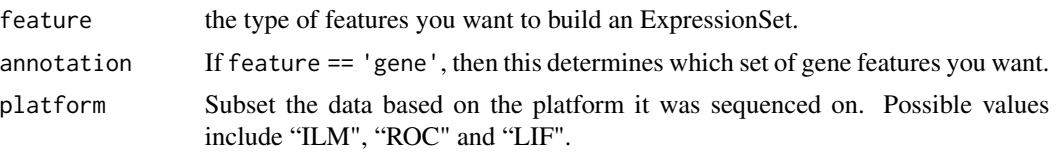

<span id="page-7-0"></span>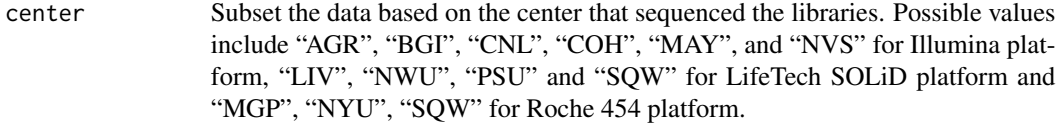

### Details

Currently this only works for feature == 'gene'.

### Value

An ExpressionSet with the counts from the samples that satisfy the critera set by the function parameters.

#### Author(s)

Steve Lianoglou

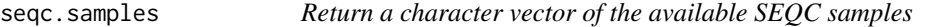

# Description

Get sample names.

# Usage

seqc.samples(feature=NULL,annotation=NULL,platform=NULL,center=NULL)

# Arguments

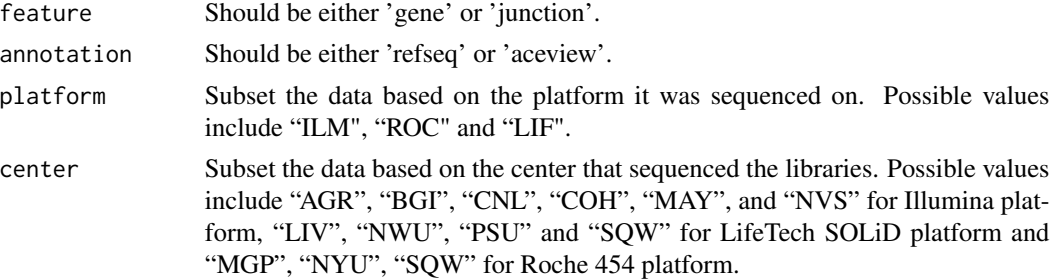

#### Value

A character vector of the sample names/objects in the package:seqc namespace.

# Author(s)

Steve Lianoglou

<span id="page-8-0"></span>

#### Description

The 'taqman' object is a data frame object that contains raw TaqMan RT-PCR expression data of 1044 genes in four SEQC samples including 'A', 'B','C' and 'D'. Each of the four samples has four replicates. Therefore this object includes expression data for sixteen libraries.

Columns of the 'tagman' object includes Entrez gene identifiers, gene symbols, expression values of genes and detection call for the Presence/Absence of genes.

The TaqMan data were downloaded from GEO database (GSE5350).

Please read the vignette document before using this package by using R command "vignette('seqc')".

#### Usage

taqman

# Author(s)

Yang Liao, Wei Shi and Gordon K Smyth

#### References

Su Z, Labaj PP, Li S, Thierry-Mieg J, Thierry-Mieg D, Shi W, Wang C, Schroth GP, Setterquist RA, Thompson JF, et al. (SEQC/MAQC-III Consortium). A comprehensive assessment of RNAseq accuracy, reproducibility and information content by the Sequence Quality Control consortium. Nature Biotechnology, 32(9):903-14, 2014

#### See Also

Rsubread, voom

#### Examples

```
ls(2)rownames(taqman)
taqman[1:10, 1:10]
```
# <span id="page-9-0"></span>**Index**

∗ SEQC SEQC-features, [3](#page-2-0) SEQC-junction-tables, [5](#page-4-0) SEQC-package, [2](#page-1-0) TaqMan-RTPCR, [9](#page-8-0) ILM\_aceview\_gene\_AGR *(*SEQC-features*)*, [3](#page-2-0) ILM\_aceview\_gene\_BGI *(*SEQC-features*)*, [3](#page-2-0) ILM\_aceview\_gene\_CNL *(*SEQC-features*)*, [3](#page-2-0) ILM\_aceview\_gene\_COH *(*SEQC-features*)*, [3](#page-2-0) ILM\_aceview\_gene\_MAY *(*SEQC-features*)*, [3](#page-2-0) ILM\_aceview\_gene\_NVS *(*SEQC-features*)*, [3](#page-2-0) ILM\_junction\_AGR\_A *(*SEQC-junction-tables*)*, [5](#page-4-0) ILM\_junction\_AGR\_B *(*SEQC-junction-tables*)*, [5](#page-4-0) ILM\_junction\_AGR\_C *(*SEQC-junction-tables*)*, [5](#page-4-0) ILM\_junction\_AGR\_D *(*SEQC-junction-tables*)*, [5](#page-4-0) ILM\_junction\_BGI\_A *(*SEQC-junction-tables*)*, [5](#page-4-0) ILM\_junction\_BGI\_B *(*SEQC-junction-tables*)*, [5](#page-4-0) ILM\_junction\_BGI\_C *(*SEQC-junction-tables*)*, [5](#page-4-0) ILM\_junction\_BGI\_D *(*SEQC-junction-tables*)*, [5](#page-4-0) ILM\_junction\_CNL\_A *(*SEQC-junction-tables*)*, [5](#page-4-0) ILM\_junction\_CNL\_B *(*SEQC-junction-tables*)*, [5](#page-4-0) ILM\_junction\_CNL\_C *(*SEQC-junction-tables*)*, [5](#page-4-0) ILM\_junction\_CNL\_D *(*SEQC-junction-tables*)*, [5](#page-4-0) ILM\_junction\_COH\_A *(*SEQC-junction-tables*)*, [5](#page-4-0) ILM\_junction\_COH\_B *(*SEQC-junction-tables*)*, [5](#page-4-0)

ILM\_junction\_COH\_C *(*SEQC-junction-tables*)*, [5](#page-4-0) ILM\_junction\_COH\_D *(*SEQC-junction-tables*)*, [5](#page-4-0) ILM\_junction\_MAY\_A *(*SEQC-junction-tables*)*, [5](#page-4-0) ILM\_junction\_MAY\_B *(*SEQC-junction-tables*)*, [5](#page-4-0) ILM\_junction\_MAY\_C *(*SEQC-junction-tables*)*, [5](#page-4-0) ILM\_junction\_MAY\_D *(*SEQC-junction-tables*)*, [5](#page-4-0) ILM\_junction\_NVS\_A *(*SEQC-junction-tables*)*, [5](#page-4-0) ILM\_junction\_NVS\_B *(*SEQC-junction-tables*)*, [5](#page-4-0) ILM\_junction\_NVS\_C *(*SEQC-junction-tables*)*, [5](#page-4-0) ILM\_junction\_NVS\_D *(*SEQC-junction-tables*)*, [5](#page-4-0) ILM\_refseq\_gene\_AGR *(*SEQC-features*)*, [3](#page-2-0) ILM\_refseq\_gene\_BGI *(*SEQC-features*)*, [3](#page-2-0) ILM\_refseq\_gene\_CNL *(*SEQC-features*)*, [3](#page-2-0) ILM\_refseq\_gene\_COH *(*SEQC-features*)*, [3](#page-2-0) ILM\_refseq\_gene\_MAY *(*SEQC-features*)*, [3](#page-2-0) ILM\_refseq\_gene\_NVS *(*SEQC-features*)*, [3](#page-2-0) LIF\_aceview\_gene\_LIV *(*SEQC-features*)*, [3](#page-2-0) LIF\_aceview\_gene\_NWU *(*SEQC-features*)*, [3](#page-2-0) LIF\_aceview\_gene\_PSU *(*SEQC-features*)*, [3](#page-2-0) LIF\_aceview\_gene\_SQW *(*SEQC-features*)*, [3](#page-2-0) LIF\_junction\_LIV\_A *(*SEQC-junction-tables*)*, [5](#page-4-0) LIF\_junction\_LIV\_B *(*SEQC-junction-tables*)*, [5](#page-4-0) LIF\_junction\_LIV\_C *(*SEQC-junction-tables*)*, [5](#page-4-0) LIF\_junction\_LIV\_D *(*SEQC-junction-tables*)*, [5](#page-4-0)

#### $I$  INDEX  $11$

LIF\_junction\_NWU\_A *(*SEQC-junction-tables*)*, [5](#page-4-0) LIF\_junction\_NWU\_B *(*SEQC-junction-tables*)*, [5](#page-4-0) LIF\_junction\_NWU\_C *(*SEQC-junction-tables*)*, [5](#page-4-0) LIF\_junction\_NWU\_D *(*SEQC-junction-tables*)*, [5](#page-4-0) LIF\_junction\_PSU\_A *(*SEQC-junction-tables*)*, [5](#page-4-0) LIF\_junction\_PSU\_B *(*SEQC-junction-tables*)*, [5](#page-4-0) LIF\_junction\_PSU\_C *(*SEQC-junction-tables*)*, [5](#page-4-0) LIF\_junction\_PSU\_D *(*SEQC-junction-tables*)*, [5](#page-4-0) LIF\_junction\_SQW\_A *(*SEQC-junction-tables*)*, [5](#page-4-0) LIF\_junction\_SQW\_B *(*SEQC-junction-tables*)*, [5](#page-4-0) LIF\_junction\_SQW\_C *(*SEQC-junction-tables*)*, [5](#page-4-0) LIF\_junction\_SQW\_D *(*SEQC-junction-tables*)*, [5](#page-4-0) LIF\_refseq\_gene\_LIV *(*SEQC-features*)*, [3](#page-2-0) LIF\_refseq\_gene\_NWU *(*SEQC-features*)*, [3](#page-2-0) LIF\_refseq\_gene\_PSU *(*SEQC-features*)*, [3](#page-2-0) LIF\_refseq\_gene\_SQW *(*SEQC-features*)*, [3](#page-2-0) ROC\_aceview\_gene\_MGP *(*SEQC-features*)*, [3](#page-2-0) ROC\_aceview\_gene\_NYU *(*SEQC-features*)*, [3](#page-2-0) ROC\_aceview\_gene\_SQW *(*SEQC-features*)*, [3](#page-2-0) ROC\_junction\_MGP\_A *(*SEQC-junction-tables*)*, [5](#page-4-0) ROC\_junction\_MGP\_B *(*SEQC-junction-tables*)*, [5](#page-4-0) ROC\_junction\_NYU\_A *(*SEQC-junction-tables*)*, [5](#page-4-0) ROC\_junction\_NYU\_B *(*SEQC-junction-tables*)*, [5](#page-4-0) ROC\_junction\_SQW\_A *(*SEQC-junction-tables*)*, [5](#page-4-0) ROC\_junction\_SQW\_B *(*SEQC-junction-tables*)*, [5](#page-4-0) ROC\_refseq\_gene\_MGP *(*SEQC-features*)*, [3](#page-2-0) ROC\_refseq\_gene\_NYU *(*SEQC-features*)*, [3](#page-2-0) ROC\_refseq\_gene\_SQW *(*SEQC-features*)*, [3](#page-2-0)

SEQC *(*SEQC-package*)*, [2](#page-1-0)

seqc *(*SEQC-package*)*, [2](#page-1-0) SEQC-features, [3](#page-2-0) SEQC-junction-tables, [5](#page-4-0) SEQC-package, [2](#page-1-0) seqc-package *(*SEQC-package*)*, [2](#page-1-0) seqc.eSet, [7](#page-6-0) seqc.samples, [8](#page-7-0)

taqman *(*TaqMan-RTPCR*)*, [9](#page-8-0) TaqMan-RTPCR, [9](#page-8-0)